# **CENTRO PAULA SOUZA**

**ETEC JUSCELINO KUBISTCHEK DE OLIVEIRA** 

# **Informatização da lavanderia Casa Limp**

Diadema – SP

2013

ALICE DOS SANTOS SILVA ISAQUE MENDES PRADO MICHELLE ALVES MEOLA PALOMA LUCIA G. S. DE JESUS RAFAELA SANTOS DA SILVA

# **Informatização da lavanderia Casa Limp**

Trabalho apresentado a Etec Juscelino Kubistchek de Oliveira, como requisito parcial à conclusão do curso de Técnico em Informática.

Orientador: ProfessorPaulo Félix Co- Orientador: Rafael Rodrigues Camisa

**BANCA:** 

Diadema,  $\frac{1}{\sqrt{1-\frac{1}{2}}}$ 

#### **AGRADECIMENTOS**

Primeiramente agradecemos à todos que nos apoiaram e ajudaram para a conclusão deste projeto. Aos funcionários da empresa Casa Limp e ao Eduardo Cosmo Paulino Gaudencio, por nos dá a oportunidade de realizarmos uma ampliação do sistema da empresa.

 Ao professor orientador Paulo Silva Félix, por todo auxilio e instrução ao longo da realização do trabalho. E também, agradecemos ao professor Rafael Rodrigues Camisa, por sua orientação e apoio.

Obrigado à todos os nossos familiares e à Deus.

# **SUMÁRIO**

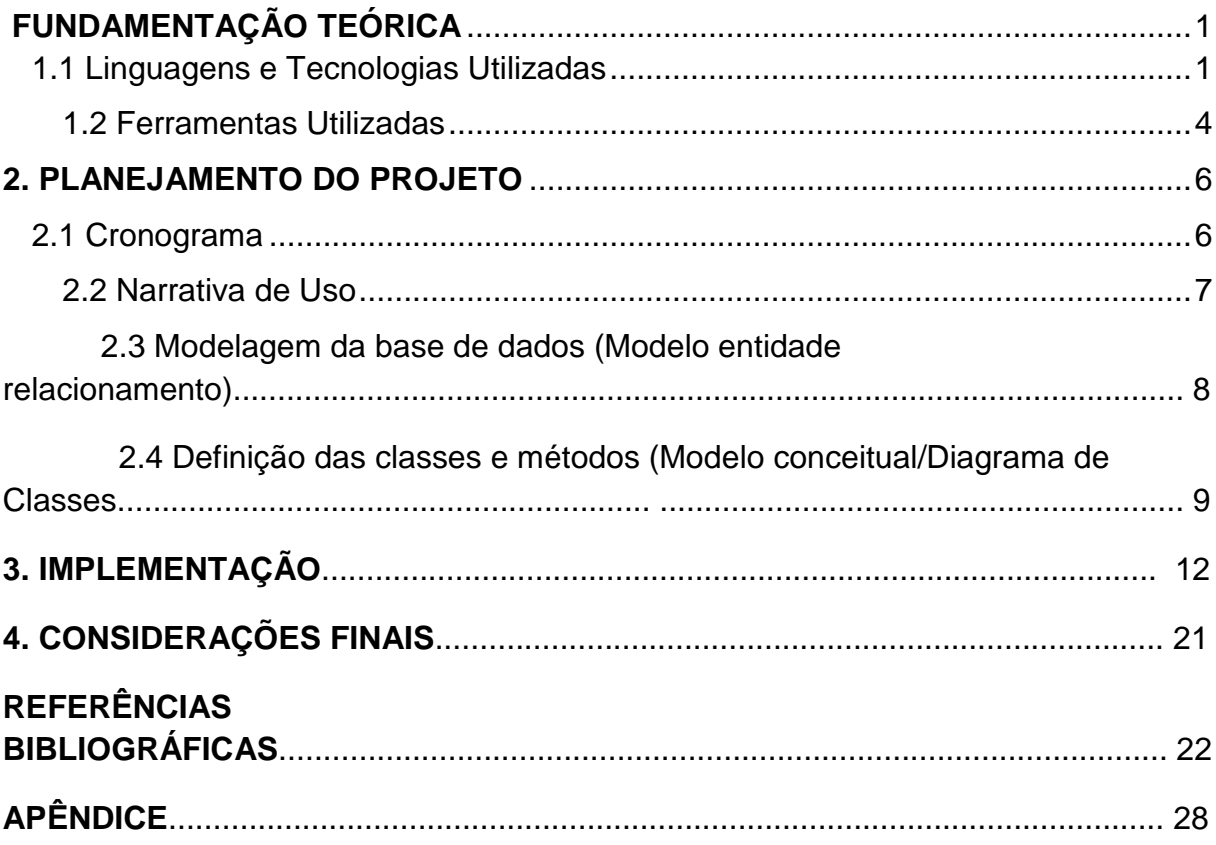

# **LISTAS DE ABREVIATURAS E SIGLAS**

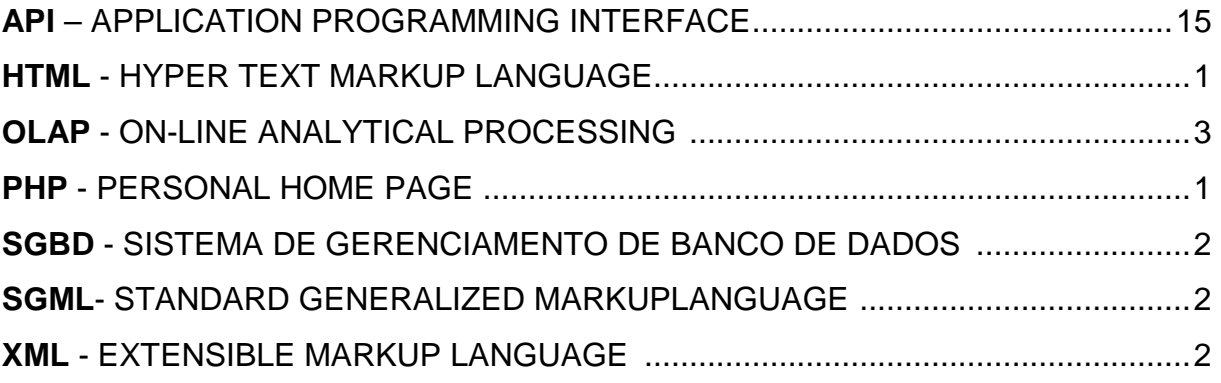

# **LISTAS DE IMAGENS**

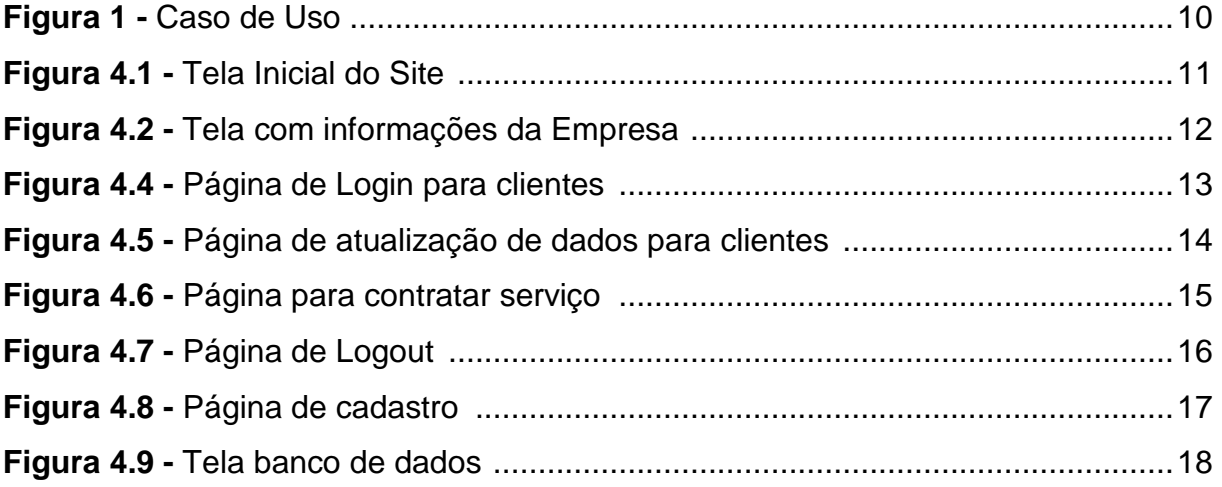

# **LISTAS DETABELAS**

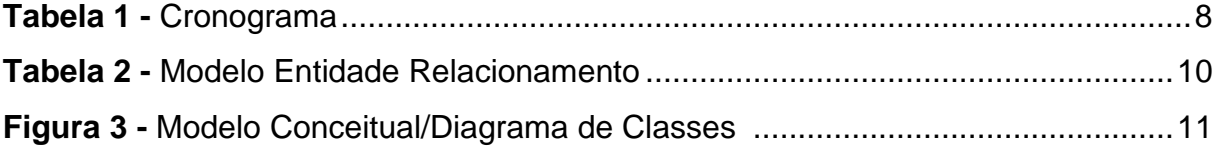

#### **RESUMO**

Existem diversos meios de armazenar dados (em papeis, em um computador, Pen Drive, etc.). Por vezes, esses métodos de armazenamento deixam a desejar na eficiência e segurança. Por isso, este grupo de trabalho de conclusão de curso propôs à Lavanderia de estofados Casa Limp (Actual Limp) um eficaz software seguro que facilite a armazenagem e controle de agendamentos e dados de clientes da lavanderia onde, atualmente, são armazenados dados por métodos úteis, porém ultrapassados, que podem ser substituídos.

Será realizada a integração entre o Banco de dados e o software. E para o desenvolvimento deste software foram necessários programas que desenvolvam aplicações para web e gerenciamento de banco de dados.

**Palavras chave:** Aplicações para web, desenvolvimento de páginas da web, gerenciamento de dados.

#### **ABSTRACT**

There are many forms of storing data (in papers, in a computer, Pen Drive, etc.). Sometimes, these methods of storing data are not lot efficient and insurances. For this motive, this group of Labor Course Completion proposed to the upholstered's Laundry Casa Limp (Actual Limp) a effective and insure software that facilitates the storing and control of schedulings and the data of the customers of this laundry where, currently, the data are stored for helpful methods, but they are exceeded, that can to be replaced.

 Will realized a integration between the Data's Bank and the software. And to developing of these will be necessaries the softwaresthat develop application for web and data management.

**Keywords:** applications for web, development of web pages, data management.

### **INTRODUÇÃO**

A Lavanderia é um dos principais serviços de apoio ao atendimento dos clientes, na qual é responsável pelo processamento de produtos específicos e sua distribuição em perfeitas condições de higiene e conservação. Um bom sistema de distribuição depende do sistema que controla as suas informações.

As lavanderias surgiram em meio 1940, e no Brasil foi implementada pelos japoneses e italianos. Em meados da década de 1980, aconteceu a evolução da conhecida lavanderia doméstica composta basicamente por máquinas de lavagem e centrífugas. Esta passou a ser uma central de processamentos de jeans e se transformou em lavanderia industrial de índigo. O início das lavanderias especializadas em estofados, tapetes, em geral, teve início na década de 60. Com a percussora Kapazi, empresa alemã que está atuando no mercado há 50 anos.

Em 2003, a lavanderia, ainda com o nome de Actual Limp, iniciou seu serviço.

A Actual Limp, especializada em limpeza, manutenção e conservação de móveis de estofados, tecidos e carpetes, orgulhosamente com sua clientela fiel e satisfeita, sendo uma das pioneiras no ramo da limpeza industrial e pioneira também com a implantação no Brasil dos sistemas mais modernos, vindo dos EUA, ganhou experiência e está sempre inovando com seus equipamentos, máquinas e assessórios, visando satisfação garantida com os resultados de seus serviços prestados e sem qualquerdúvida, o melhor custo benefício.

Adotaram-se filosofias com normas e medidas em sua equipe de funcionários, na preocupação de mantê-los satisfeitos e motivados a prestar seus serviços com qualidade, resultando uma relação segura e confiável entre empresa, funcionários e clientes. E não para por aí, a antiga Actual Limp, (após a troca de gerencia passou a se chamar Casa Limp), sempre preocupada em modernizar e se atualizar, conseguiu mais um avanço para o mercado Brasileiro, implantando o que há de mais moderno na tecnologia alemã com suas sofisticadas máquinas e técnicas de serviços com total eficiência e autenticidade.

O número de lavanderias no Brasil, atualmente, que possuem um sistema de informatização é menor do que no exterior. As empresas de grande porte que utilizam dessa tecnologia estão cada vez mais imponente no mercado, massacrando as empresas que recebem alto número de queixas de clientes e funcionários pelo seu sistema inadequado e cansativo, sendo que, programas que não possuem o objetivo de armazenar grandes dados e segurança de baixo nível, não são recomendados para uma empresa.

Uma lavanderia tem diversos problemas que implicam em funcionamento, um deles é o funcionamento de controle de dados. A falta de conhecimento de meios, e/ou uso destes, que possam facilitar o controle de dados, o mal armazenamento ou informações obsoletas podem causar variáveis problemas.

O projeto objetiva a implementação de um sistema eficiente que permita que não ocorraperca de dados, com um software e um site para cadastro de clientes.

O site já existente e será ampliado para um inovador e detalhado projeto, que inclui um sistema cadastramento online.

O portal terá sua estruturavisual mais próxima dos clientes, junto a um sistema que possibilite o envio de mensagens eletrônicas aos clientes, avisando sobre o termino do pedido, e para a empresa, avisando sobre o sistema de recebimento de pedidos.

O desenvolvimento deste projeto para uma lavanderia de estofados, tapetes e em geral, deu-se devido a necessidade dos funcionários, lidando com inúmeros papeis de antigas administrações e utilização de softwares inadequados para tal trabalho.

A empresa gerencia diversos dados em um computador que utiliza o programa do programa Excel, impróprio a necessidade da empresa.

A versão do site disponível para celular, permite a visualização de aparelhos com baixa capacidade para abrir páginas da web extensamente. Sendo desta maneira o cliente pode abrir seu pedido através do celular/smathphone, e ver data de pedidos e entrega.

## **1. FUNDAMENTAÇÃO TEÓRICA**

#### **1.1 Linguagens e Tecnologias Utilizadas**

### **1.1.1 LINGUAGEM PHP**

PHP originalmente Personal Home Page é uma linguagem livre, utilizada para o desenvolvimento de paginas na World Wide Web( WWW). Com uma interação com o HTML, não necessitando, muitas vezes, de arquivos externos para processamento de dados. O código é interpretado pelo servidor através do módulo (programa) PHP, que assim gera uma pagina na Web para que o usuário possa ver.

A linguagem evoluiu, passando a oferecer novas funções nas linhas de comando, e ganhou algumas características adicionais como: não ser relacionado com Web sites todas às vezes e ser compatível com a maioria dos sistemas operacionais gratuitamente. A linguagem PHP é pertencente da Microsoft.

### **História**

A Linguagem PHP foi criada por Rasmus Lerdorf em 1995 com o nome de Personal Home Page Tools para substituição de um conjunto chamado Perl (Linguagem Multiplataforma) que era usado para criar paginas pessoais.. Em 1997 o PHP foi atualizado para um novo pacote chamado PHP/FI com a nova ferramenta Foms Interpreter. Cada atualização do PHP vinha com uma nova característica, trazendo assim, mais facilidade para o manuseio do usuário. A ultima versão da Linguagem PHP é a versão 6, que teve seu lançamento adiado pelo seus desenvolvedores. PHP também possui as funções vetores e Matrizes.

Segundo um Autor Desconhecido "Ao invés de muitos comandos para mostrar o HTML (como visto em C ou Perl), páginas PHP contém HTML juntamente com códigos que fazem "alguma coisa" (neste caso, mostra "Olá, Eu sou um script PHP!") O código PHP é delimitado por tags iniciais e finais <? php e ? > que lhe permitem pular para dentro e para fora do "modo PHP"."

#### **1.1.2 HTML**

Fruto da união de outros dois programas, essa linguagem é reprodutora de páginas da web, sua interpretação é gerada por navegadores.

As primeiras versões dessa linguagem permitiramàqueles sem familiaridade com a linguagem a se acostumarem, e aos poucos o número de adeptos foram crescendo. E atualmente ainda existem navegadores que interpretem códigos que são bem distorcidos comparados ao HTML usual.

A definição de especificações houve em na década de 90, e após isso a linguagem recebeu diversas atualizações para se adequar melhor ao público alvo.

O antecessor ao HTML, o XML, outro subtipo do SGML. É uma linguagem com intuito de ser lida por softwares e que se integra a outras linguagens. Com sua facilidade por não necessitar de um hardware ou outro software, um banco de dados pode enviar dados em XML para outro banco de dados e ambos leram os dados recebidos.

Os documentos em HTML possuem tags, que são os comandos de formatação da linguagem. E os atributos assim variam dependente do comando.

Sua estrutura inicia-se pelo cabeçalho, e logo após o corpo, onde se armazena as informações de edição.

A criação de um arquivo HTML é simples, devido que pode ser editado/criado em editores de texto, como exemplo: Bloco de Notas.

#### **1.1.3 LINGUAGEM MySQL**

MySQL é um Sistema de Gerenciamento de Banco de Dados (SGBD) que utiliza a linguagem SQL Server (Linguagem de Consulta Estruturada) como uma interface. Esse banco de dados é o mais utilizado em todo o mundo por programadores, por ter uma facilidade maior em ser manuseado.

#### **Historia**

O MySQL foi criado na Suécia por dois suecos David Axmark, Allan Larsson e um finlandês Michael Monty Widenius em 1995. Eles já vinham trabalhando juntos desde o ano de 1980. Mas hoje não são só eles que trabalham com o programa, mas sim 400 profissionais no mundo inteiro para garantir a manutenção e desenvolvimento do sistema.

A empresa dona do MySQL hoje, é a Oracle, que comprou o programa e todo o resto da empresa Sun Microsystems. O MySQL tem sido esse sucesso por ter uma ótima integração com o PHP e hoje o MySQL suporta muitos outros recursos de banco de dados como Unicode, OLAP e outros..

A última versão chamada de GA foi lançada em 15 de dezembro de 2011 com maior estabilidade em máquinas com múltiplos núcleos (Multicore).

Segundo Pedro Pisa "Para utilizar o MySQL, é necessário instalar um servidor e uma aplicação cliente. O servidor é o responsável por armazenar os dados, responder às requisições, controlar a consistência dos dados, bem como a execução de transações concomitantes entre outras. O cliente se comunica com o servidor através da SQL. A versão gratuita do MySQL é chamada de Edição da Comunidade e possui o servidor e uma interface gráfica cliente."

#### **1.2 FERRAMENTAS UTILIZADAS**

#### **1.2.1 VERTRIGO**

O vertrigo é um pacote que une algumas ferramentas necessárias para o funcionamento do servidor WEB. Ele foi desenvolvido para criar um fácil e eficaz instalador de Apache,PHP,MySQL,SQLite,SQLiteManager,PHPMyAdmin e Zend Optimizer, que somente funciona na plataforma Windows. Ele é muito comparado ao Xampp, mas este tem a vantagem de ter funcionabilidade também na plataforma Linux.

Com um único instalador, todos os componentes são instalados num único diretório e podem ser usados imediatamente após a instalação. Contém um desintalador que remove o programa por completo do HD. Além disso, é altamente recomendado para a distribuição na Internet.

#### **1.2.2 NETBEANS**

O NetBeans é um ambiente de desenvolvimento integrado gratuito e de código aberto escrito na linguagem Java para desenvolver softwares nas linguagens C, C++, Php,Groovy,Ruby e também suporta linguagens de marcação como XML e HTML.

A IDE NetBeans auxilia desenvolvedores a escrever, compilar, debugar e instalar aplicações e foi planejada para ter uma estrutura reutilizável que simplifica o desenvolvimento e aumenta a produtividade, pois une várias funcionabilidades em uma única aplicação. Ele oferece uma base sólida para criar projetos, pois possui um grande conjunto de bibliotecas, módulos e APIs, além de uma documentação vasta e bem organizada.

Atualmente é distribuído em diversos idiomas, o que acarreta o aumento da sua popularidade.

Os recursos principais desse ambiente são: editar códigos fontes integrado e aplicações visuais com Swing que é uma API Java; visualizar classes integradas ao de interfaces; suporte ao banco de dados(Database),Dataview e Connection wizard que são os módulos embutidos na IDE (IntegratedDevelopmentEnvironment).

O projeto desse ambiente se iniciou em 1996 por dois estudantes tchecos na Universidade de Charles, em Praga. O projeto se iniciou com o nome de "Xelfi" em alusão ao Delphi que utiliza ferramentas mais faceis de se manusearem, sendo que a única diferença seria que utilizaria a linguagem Java, que na época não era tão popular como hoje.

Com a evolução do projeto para uma IDE proprietário em 1999, que se dava o nome de NetBeans Developer X2 , a empresa Sun Microsystems adquiriu o projeto adicionando-o a sua linha de softwares.

Em junho de 2000 a Sun disponibilizou o código fonte do IDE NetBeans tornando-o uma plataforma OpenSource. Com isso, as IDEs ficam mais populares a cada dia.

# **2. PLANEJAMENTO DO PROJETO**

### **2.1 CRONOGRAMA**

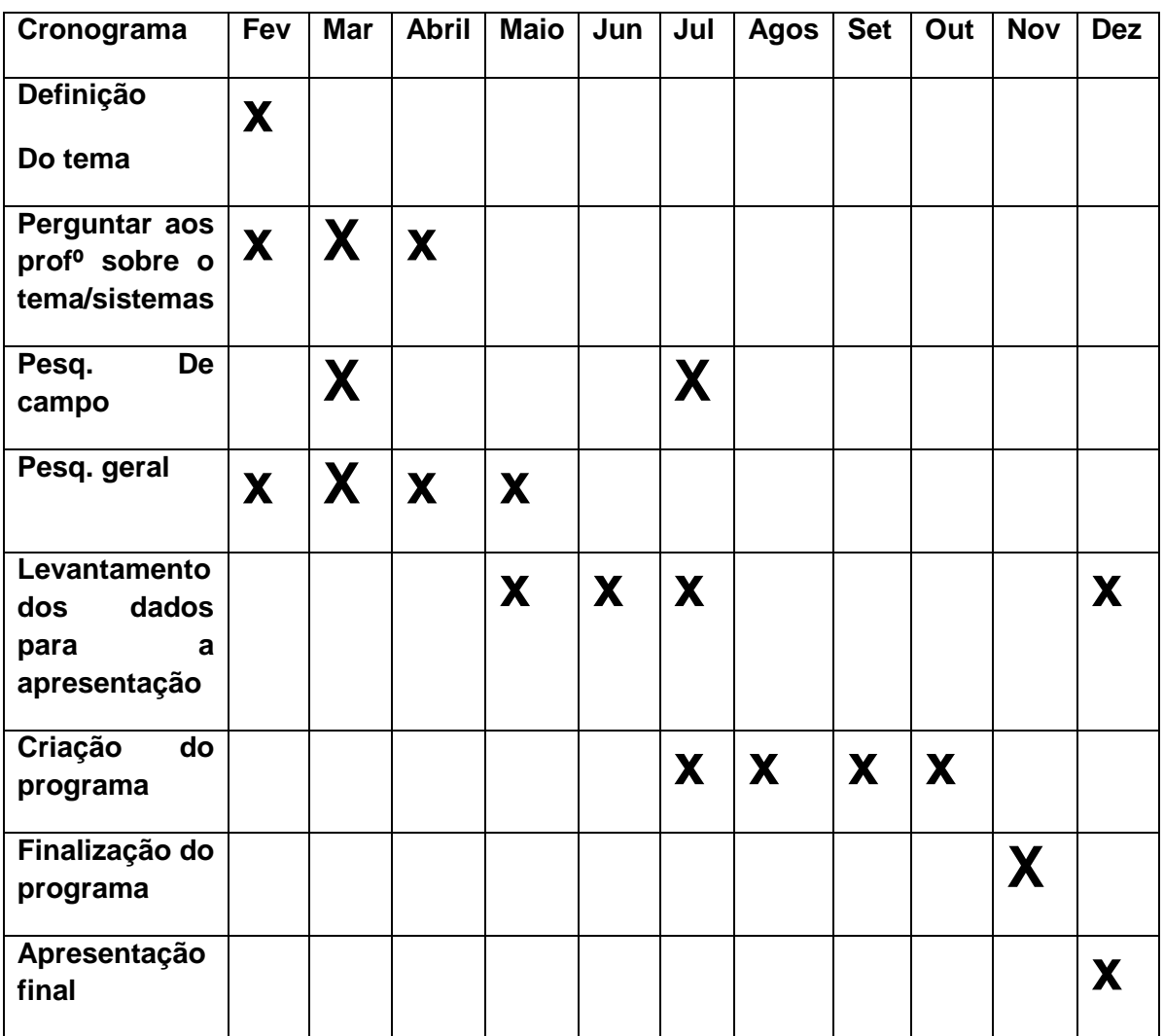

Tabela 2. Modelo Entidade Relacionamento

### **2.2 NARRATIVA DO CASO DE USO**

O diagrama de Caso de Uso serve para organizar os processos de interação do ator com o sistema. Esse diagrama é representado por atores, caso de uso e relacionamento entre elementos.

Um ator é alguém ou algo que interage com o sistema para realizar determinada tarefa planejada.

O caso e Uso é uma narrativa que descreve cada funcionalidade que contém em cada processo representado por um círculo oval.

O símbolo que representa a relação (entre ator e caso de uso ou de caso para outro caso de uso) entre elementos são as flechas.

Segundo o livro Habilitação técnica em informática 3 – Analise e gerenciamento de dados:

O diagrama de caso de uso é um diagrama que mostra o conjunto de caso de uso, atores e seus relacionamentos.

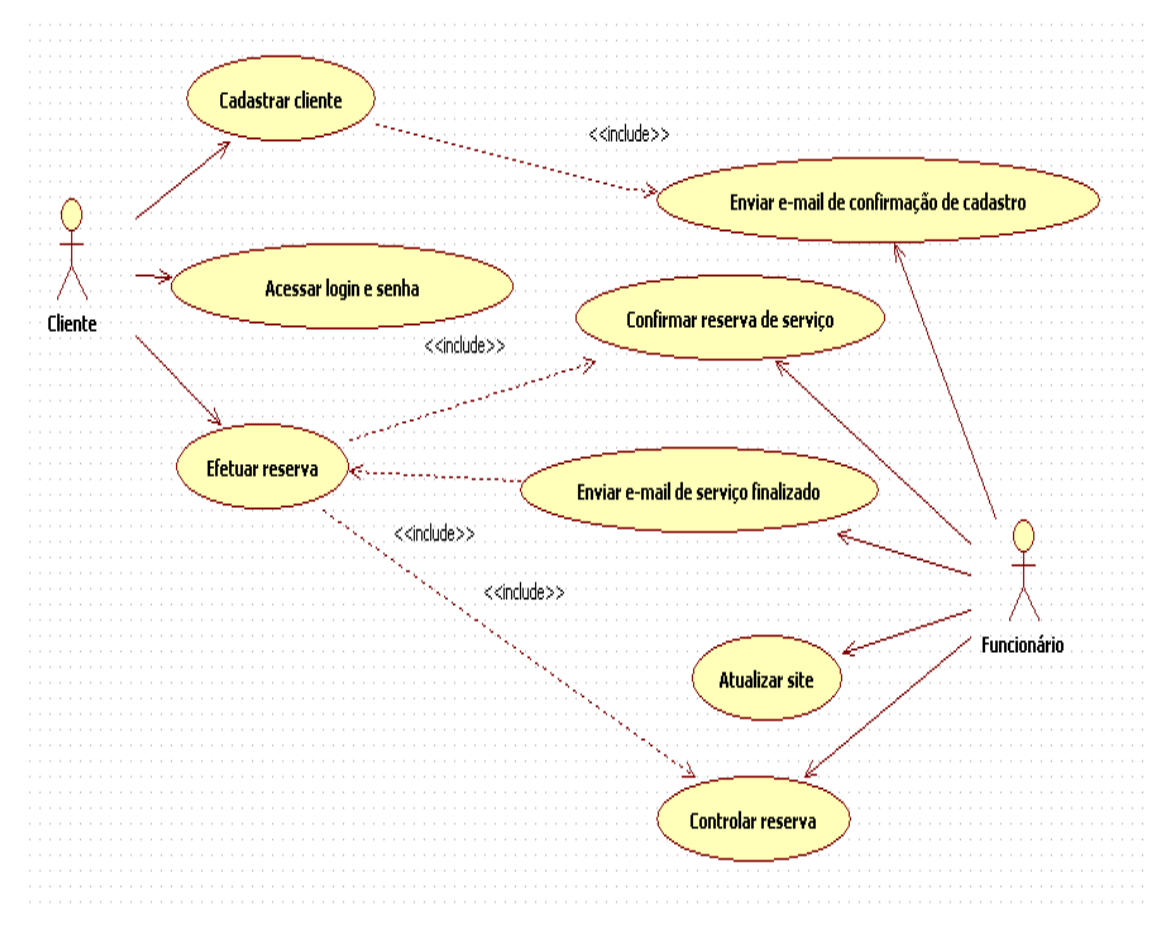

Figura 1. Caso de Uso

### **2.3 MODELAGEM DA BASE DE DADOS (Modelo Entidade Relacionamento)**

O Modelo Entidade Relacionamento tem o objetivo de descrever o conceito dos dados que serão utilizados no sistema.

Composto por entidades – Retangulos, relacionamentos – Losangos e linhas de conexão, onde há a cardinalidade em um relacionamento, que pode ser 1:1 (um para um), 1:N (um para muitos) e N:N (muitos para muitos).

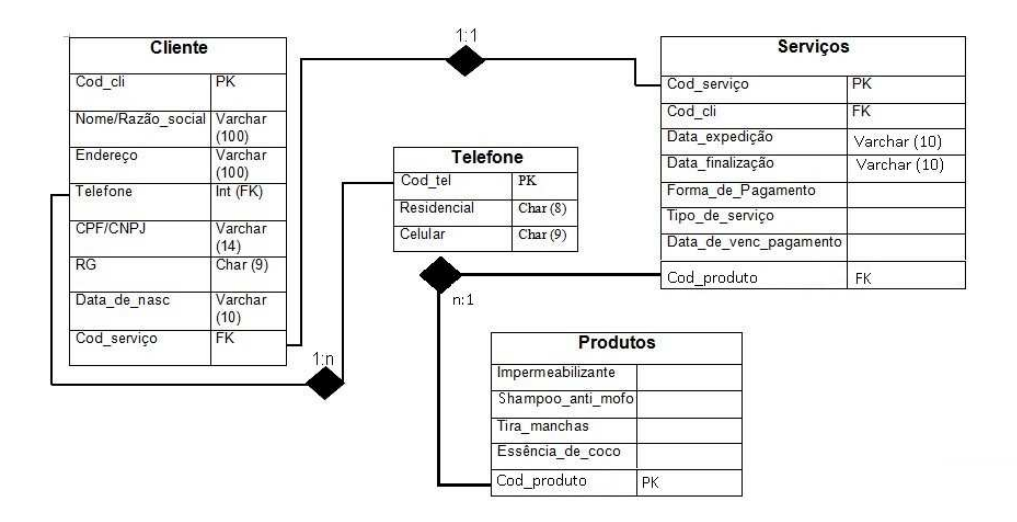

Tabela 2. Modelo Entidade Relacionamento

# **2.4 DEFINIÇÃO DAS CLASSES E MÉTODOS**

É um conjunto de classes e seus relacionamentos. É o diagrama central da modelagem orientada a objetos.

Graficamente constituído por Classes, que são representadas por retângulos e que devem receber nomes de acordo com o vocabulário do domínio do problema.

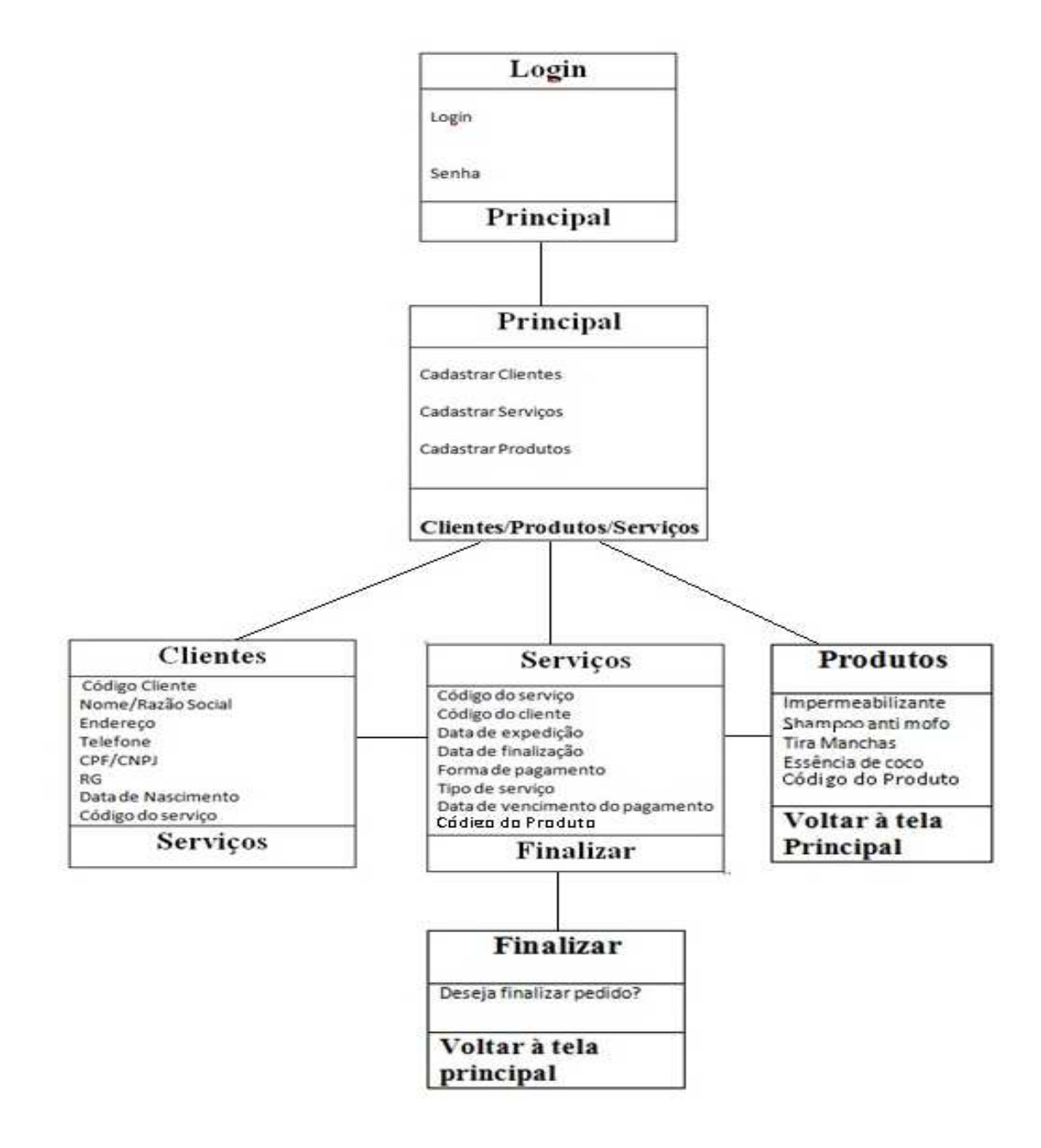

Figura 4. Modelo Conceitual/Diagrama de Classes

# **3. IMPLEMENTAÇÃO**

# **3.1 TELAS DO SISTEMA**

O planejamento das telas do sistema foi criado de uma forma que fique bem mais claras e fáceis para a navegação do cliente.

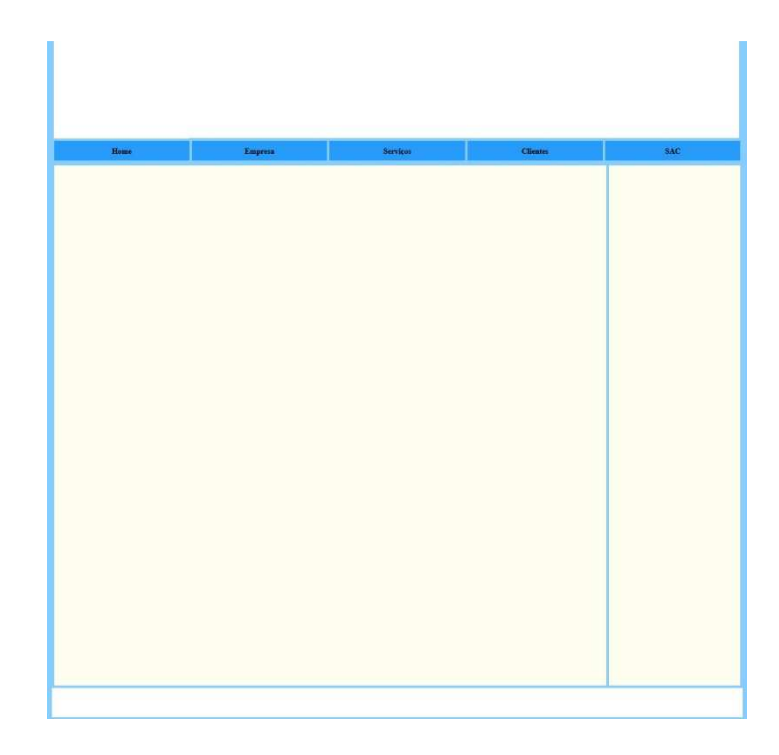

Figura 4.1. Tela Inicial do Site

Na tela de inicio existem alguns menus que facilitam a navegação do cliente pelo site que contém as informações necessárias para um bom atendimento e agilidade na hora de se cadastrar ou logar pelo site e fazer os seus pedidos.

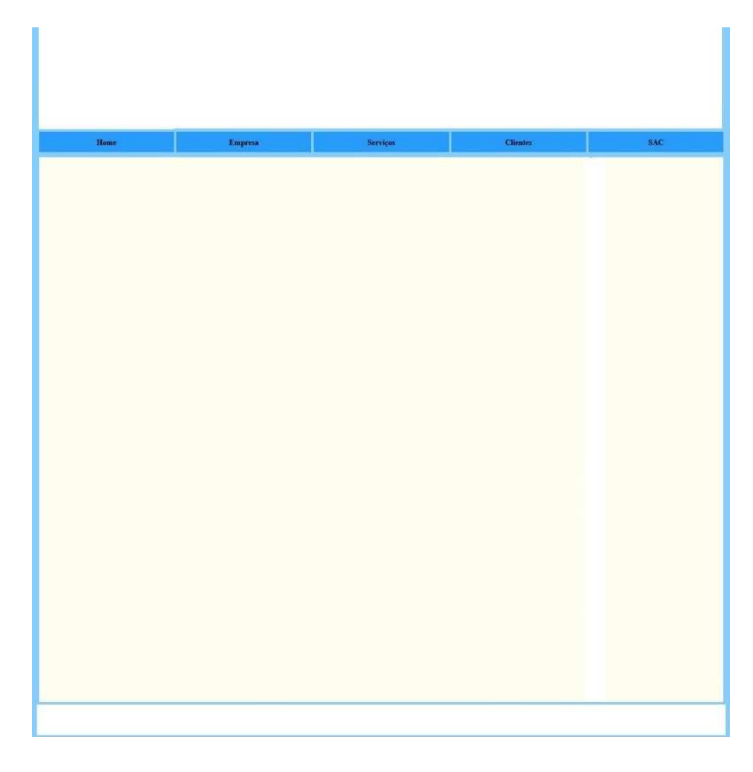

Figura 4.2. Tela com informações da Empresa

As informações da empresa encontradas nessa página são necessárias para que o cliente conheça a empresa e descubra como é o desenvolvimento.

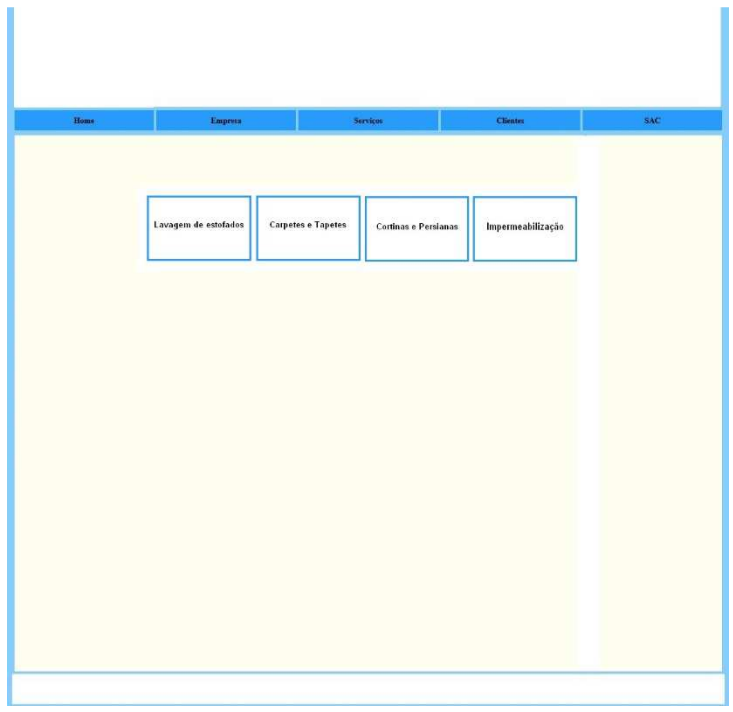

Figura 4.3. Informações dos Serviços

Nessa opção encontram-se as informações sobre os serviços oferecidos pela empresa entre os valores de cada peça a ser lavada.

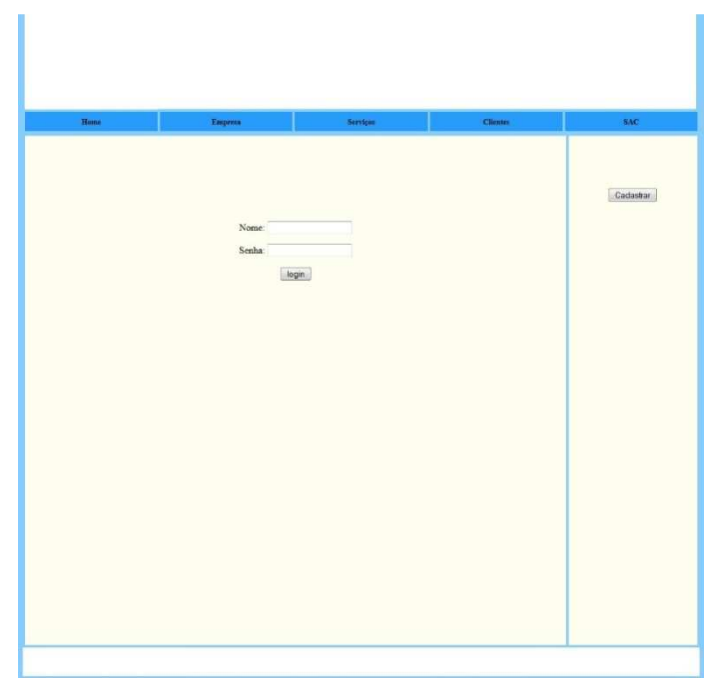

Figura 4.4. Página de Login para clientes

A página de login Serve para que o cliente entre na sua pagina e possa está fazendo atualizações de dados e tá fazendo pedido de compras.

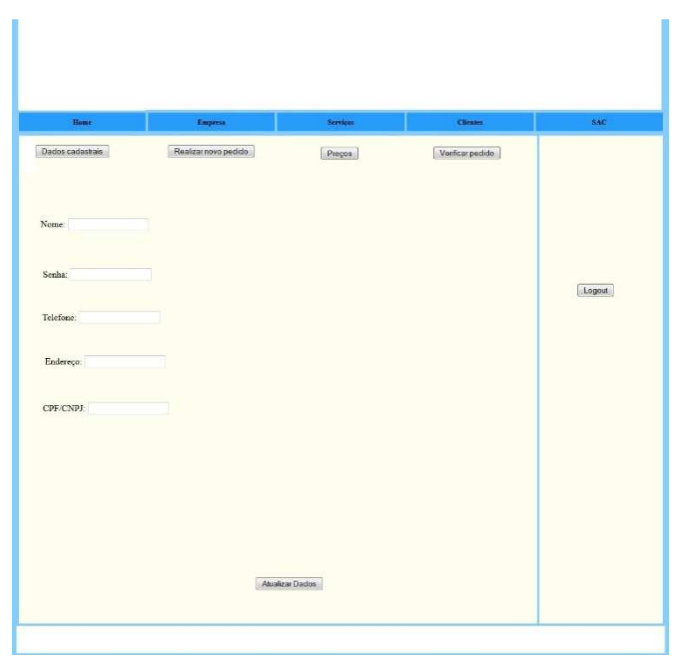

Figura 4.5. Página de atualização de dados para clientes

Essa página é para que o cliente mantêm atualizado suas informações no site.

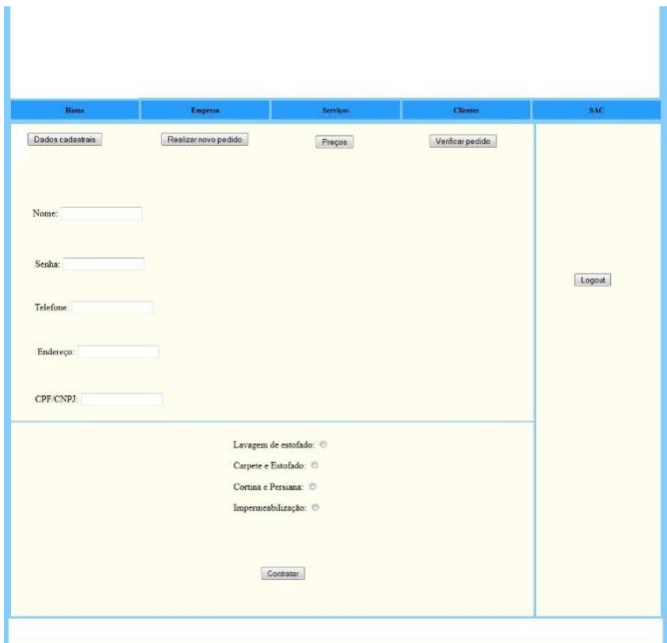

Figura 4.6. Página para contratar serviço

A página para contratar serviços é para que o cliente possa de melhor maneira estar fazendo a realização do pedido para estar escolhendo a melhor forma para realização do seu pedido.

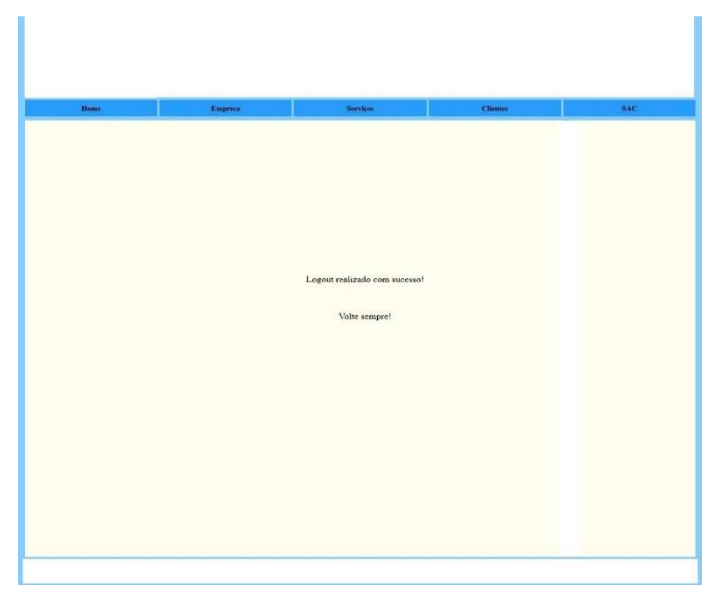

Figura 4.7. Página de Logout

Essa é a pagina de quando o usuário já realiza as funções dentro do seu cadastro e aparece a mensagem de logout.

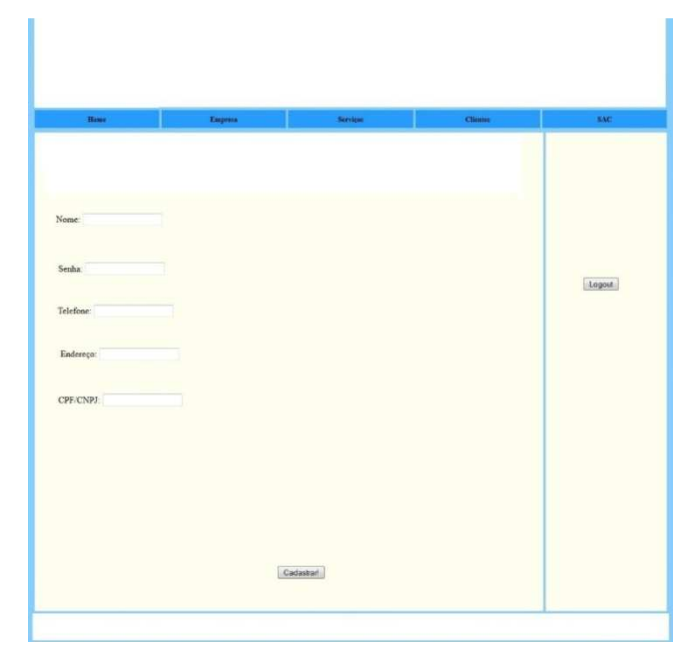

Figura 4.8. Página de cadastro

A página de cadastro é para os novos usuários estarem se cadastrando no site e colocando todas as suas informações no sistema da empresa e a partir disso ira poder tá fazendo a realização dos seus pedidos.

| C:\Program Files\VertrigoServ\mysql\bin\mysql.exe                                                                                                    |                                                                                                    |                                        |                                                                                       |                               |                                                                  |                                                                                                    |                                                                                                    |                                                                                                    |                                                   |       | $\blacksquare$ |
|----------------------------------------------------------------------------------------------------|----------------------------------------------------------------------------------------------------|----------------------------------------|---------------------------------------------------------------------------------------|-------------------------------|------------------------------------------------------------------|----------------------------------------------------------------------------------------------------|----------------------------------------------------------------------------------------------------|----------------------------------------------------------------------------------------------------|---------------------------------------------------|-------|----------------|
| mysql> describe Telefone;                                                                                                    |                                                                                                    |                                        |                                                                                       |                               |                                                                  |                                                                                                    |                                                                                                    |                                                                                                    |                                                   |       |                |
| H<br>Field                                                                                                    | H<br><b>Type</b>                                                                                                    | Null                                   | Ð<br><b>Key</b>                                                                       |                               | Default                                                          |                                                                                                    | Extra<br>н                                                                                                    |                                                                                                    |                                                   |       |                |
| <u>The Property of the Party of the Party of the Party of the Party of the Party of the Party of the Party of the </u><br>cod_tel<br>DDD<br>Residencial<br>Celular<br>Fax                            | int(11)<br>N <sub>0</sub><br><b>VES</b><br>VES<br>VES<br>$char(2)$<br>char $(8)$<br>н<br>H<br>char(9)<br>char(8)<br><b>YES</b><br>н |                                        | PRI<br>н<br>H<br>н<br>F                                                               |                               | NULL<br><b>NULL</b><br><b>NULL</b><br><b>NULL</b><br><b>NULL</b> | н                                                                                                    |                                                                                                    |                                                                                                    |                                                   |       |                |
| rows in set                                                                                                    | $(0.02 \text{ sec})$                                                                                                    |                                        |                                                                                       |                               |                                                                  |                                                                                                    |                                                                                                    |                                                                                                    |                                                   |       |                |
| mysql> describe Endereco;                                                                                                    |                                                                                                    |                                        |                                                                                       |                               |                                                                  |                                                                                                    |                                                                                                    |                                                                                                    |                                                   |       |                |
| Field<br>н                                                                                                    | H<br>Type<br>H                                                                                                    |                                        | Null                                                                                  | н                             | Key<br>н                                                         |                                                                                                    | Default                                                                                                    | Extra                                                                                                    |                                                   |       |                |
| l<br>cod_endereco<br>Rua_Av<br>numero<br>İ<br>Bairro<br>Cidade<br>UF<br>l<br>Complemento<br>cep                                                                                                    | int(11)<br>varchar(100)<br>char(6)<br>varchar(100)<br>varchar(90)<br>char(2)<br>varchar(90)<br>char(9)                              |                                        | PRI<br>N <sub>O</sub><br>YES<br>YES<br>YES<br>YES<br>YES<br><b>YES</b><br><b>YES</b>  |                               |                                                                  | NULL<br><b>NULL</b><br><b>NULL</b><br><b>NULL</b><br><b>NULL</b><br><b>NULL</b><br>F<br><b>NULL</b><br>н |                                                                                                    |                                                                                                    |                                                   |       |                |
| 8<br>rows in set (0.01 sec)                                                                                                    |                                                                                                    |                                        |                                                                                       |                               |                                                                  |                                                                                                    |                                                                                                    |                                                                                                    |                                                   |       |                |
| mysql> describe Clientes;                                                                                                    |                                                                                                    |                                        |                                                                                       |                               |                                                                  |                                                                                                    |                                                                                                    |                                                                                                    |                                                   |       |                |
| Field<br>F                                                                                                    | Type                                                                                                    |                                        |                                                                                       | Null                          |                                                                  | Key                                                                                                    | ÷                                                                                                    | Default                                                                                                    | Extra                                             |       |                |
| cod_cli<br>İ<br>nome_razao_social<br>$_{\rm cpf\_cnpj}$<br><b>The Property Party</b><br>RĜ<br>$char(9)$<br>int(11)<br>cod_tel<br>int(11)<br>cod_endereco<br>date<br>data_nasc<br>int(11)<br>cod_serv |                                                                                                    | int(11)<br>varchar(100)<br>varchar(14) |                                                                                       | NO<br>YES<br><b>NO SERVES</b> | PRI<br><b>MUL</b><br><b>MUL</b><br><b>MUL</b>                    |                                                                                                    | <b>NULL</b><br>д<br><b>NULL</b><br>NULL<br><b>NULL</b><br><b>NULL</b><br>н<br><b>NULL</b><br><b>NULL</b><br><b>NULL</b><br>H |                                                                                                    |                                                   |       |                |
| Ω<br>rows in set (0.01 sec)                                                                                                    |                                                                                                    |                                        |                                                                                       |                               |                                                                  |                                                                                                    |                                                                                                    |                                                                                                    |                                                   |       |                |
| mysql> describe Servicos;                                                                                                    |                                                                                                    |                                        |                                                                                       |                               |                                                                  |                                                                                                    |                                                                                                    |                                                                                                    |                                                   |       |                |
| Field<br>н                                                                                                    |                                                                                                    |                                        | <b>Type</b>                                                                           |                               |                                                                  | Null                                                                                                    | Key                                                                                                    | н                                                                                                    | Default                                           | Extra |                |
| cod_serv<br>والكمالة والمتحافل والمتحافل<br>cod_cli<br>forma_de_pagamento<br>Tipo_de_servico<br>data_expedicao<br>data_finalizacao<br>data_de_venc_pagamento<br>cod_produto                          |                                                                                                    |                                        | int(11)<br>int(11)<br>varchar(100)<br>varchar(100)<br>date<br>date<br>date<br>int(11) |                               |                                                                  | NO<br>YES<br>YES<br>YES<br>N <sub>O</sub><br>N <sub>0</sub><br>N <sub>O</sub><br>YES                     | <b>PRI</b><br><b>MUL</b><br><b>MUL</b>                                                                                       | NULL<br><b>NULL</b><br><b>NULL</b><br><b>NULL</b><br><b>NULL</b><br><b>NULL</b><br><b>NULL</b><br><b>NULL</b> |                                                   |       |                |
| 8.<br>rows in set (0.02 sec)                                                                                                    |                                                                                                    |                                        |                                                                                       |                               |                                                                  |                                                                                                    |                                                                                                    |                                                                                                    |                                                   |       |                |
| mysql> describe Produtos;                                                                                                    |                                                                                                    |                                        |                                                                                       |                               |                                                                  |                                                                                                    |                                                                                                    |                                                                                                    |                                                   |       |                |
| H<br>Field<br>Type                                                                                                    |                                                                                                    |                                        |                                                                                       |                               |                                                                  | <b>Nu11</b>                                                                                              | Key                                                                                                    |                                                                                                    | Default                                           | Extra |                |
| i<br>cod_produto<br>Tipo_de_produto<br>i<br>data_de_compra<br>data_venc_produto<br>ľ<br>informacoes_adicionais                                                                                       |                                                                                                    |                                        | int(11)<br>varchar(100)<br>date<br>date<br>varchar(120)                               |                               |                                                                  | <b>NO<br/>NO<br/>NO</b><br><b>YES</b>                                                                    | PRI                                                                                                    |                                                                                                    | NULL<br><b>NULL</b><br><b>NULL</b><br><b>NULL</b> |       |                |
| 5<br>rows in set (0.01 sec)<br>mysql>                                                                                                    |                                                                                                    |                                        |                                                                                       |                               |                                                                  |                                                                                                    |                                                                                                    |                                                                                                    |                                                   |       |                |

Figura 4.9. Tela banco de dados

# **CONSIDERAÇÕES FINAIS**

Com a visão de dinamizar a funcionalidade de um site para os clientes, foi desenvolvido o sistema, com excelência, para auxiliar ações cotidianas da compra e venda de produtos.

Casa Limp, lavanderia especializadas em lavagem de estofados em geral, possui atualmente um sistema que otimiza sua relação com os clientes. E com uma interface moderna e simplificada, a fim de realizar pedidos de produtos online, um marco para a empresa.

# **REFERÊNCIAS BIBLIOGRÁFICAS**

Adriana Paula Zamin Scherer Guru - **Uma ferramenta para administrar banco de dados através da WEB**- Disponível em:

<http://www.lume.ufrgs.br/handle/10183/3888>. Data de acesso 18/05/13.

Antonio Bezerra do Amaral Filho- **Um estudo da contribuição da controladoria ambiental na administração de lavanderias**- Disponível em:

<http://repositorio.favip.edu.br:8080/bitstream/123456789/1251/1/>. Data de acesso 18/05/13.

Carlos da Silva Marques; Cleide Calado de Araújo, Elisângela de Sousa Prado- **A importância da lavanderia no controle da infecção em um hospital de pequeno porte-** Disponível em: <http://web.face.ufmg.br/face/revista/index.php/rahis/article/view/1019>. Data de acesso 18/05/13.

**Caso de Uso**- Disponível em:

<http://www.dsc.ufcg.edu.br/~sampaio/cursos/2007.1/Graduacao/SI-II/Uml/diagramas/usecases/usecases.htm>. Data de acesso 13/08/13.

Denys William Xavier- **Criação de Classe**- Disponível em: <http://www.tiexpert.net/programacao/java/criacao-de-classe.php>. Data de acesso 17/05/13.

Elton Moura Nickel, Marcelo Gitirana Gomes Ferreira- **Avaliação ergonômica do trabalho em uma lavanderia hospitalar visando o design de um novo sistema para transporte de roupas**- Disponível em:

<http://www.abergo.org.br/revista/index.php/ae/article/view/87>. Data de acesso 18/05/13.

Heckler de Siqueira; de Sousa Silva, JR; Nachtigali, Barbosa; Castro Pereira; De Araújo Marchand- **O absenteismo: A inter-relação da dor e as dificuldades na**  **realização das atividades em trabalhadores de uma lavanderia hospitalar pública**- Disponível em:

<http://trigramas.bireme.br/cgibin/mx/cgi=@1?lang=p&collection=SciELO.org.TiKwA b&minsim=0.30&maxrel=10&text=O%20absente%EDsmo:%20a%20interrela%E7%E3o%20da%20dor%20e%20as%20dificuldades%20na%20realiza%E7%E 3o%20das%20atividades%20em%20trabalhadores%20de%20uma%20lavanderia% 20hospitalar%20p%FAblica.%20ABSENTEISMO.%20SAUDE%20DO%20TRABALH ADOR.%20TRABALHADOR.%20DOR.%20ATIVIDADE.%20DOR%20DENTARIA>. Data de acesso 18/05/13.

### **Habilitação técnica em informática 3 – Analise e gerenciamento de dados**

- Disponível em:

< Livro Habilitação técnica em informática 3 – Analise e gerenciamento de dados>. Data de acesso 13/08/13.

### **A história do PHP**- Disponível em:

<http://www.php.net/manual/pt\_BR/history.php.php>. Data de acesso 31/05/13.

#### **Histórico de lavanderia.** Disponível em:

<http://www.dinamicalavanderia.com.br/curiosidades3.php>. Data de acesso 01/03/13.

### **Histórico do PHP**- Disponível em:

<http://programacao.livreforum.com/t3-historico-do-php>. Data de acesso 31/05/13.

#### **Informações sobre o IDE NetBeans 6.0**- Disponível em:

<https://netbeans.org/community/releases/60/index\_pt\_BR.html>. Data de acesso 31/05/13.

Glanni Lara- **O mapeamento de processos como ferramenta para tomada de decisão na implantação da SIG: estudo de caso de uma lavanderia hospitalar-**Disponível em:

<http://web.face.ufmg.br/face/revista/index.php/rahis/article/view/1109>. Data de acesso 18/08/2013

## **Grupo de trabalho HTML charter**- Disponível em:

<http://www.w3.org/MarkUp/2000/Charter>. Data de acesso 31/05/13.

Josiane Arsego; Ângela Regina Poletto; Eliete Medeiro; Leila Amaral Gontinjo-

**Riscos ocupacionais na área contaminada de uma lavanderia hospitalar-**Disponível em:

<http://www.abepro.org.br/biblioteca/enegep2008\_TN\_STO\_072\_512\_11011.pdf>. Data de acesso 18/05/2013.

José Carlos Larocca- Editorial- **Lavanderia: uma arte em evolução**- Disponível em: <http://sindilav.com.br/noticias/jan-fev-2012/editorial-lavanderia-uma-arte-emevolucao/>. Data de acesso 15/03/13.

## Leandro Ribeiro- **O que é UML?**- Disponível em:

<http://www.devmedia.com.br/o-que-e-uml-e-diagramas-de-caso-de-uso-introducaopratica-a-uml/23408>. Data de acesso 13/08/13.

### Leandro Ribeiro- **Diagrama de Casos de Uso**- Disponível em:

<http://www.devmedia.com.br/o-que-e-uml-e-diagramas-de-caso-de-uso-introducaopratica-a-uml/23408>. Data de acesso 13/08/13.

Lia Buarque de Macedo Guimarães; Júlio Carlos de Souza Van Der Linden; Tatiana MagliaPastre; Andréia Calegari; Patrícia KlaserBiasoli.-**Avaliação de posturas em uma lavanderia hospitalar**- Disponível em:

<http://bases.bireme.br/cgi-

bin/wxislind.exe/iah/online/?IsisScript=iah/iah.xis&src=google&base=REPIDISCA&la ng=p&nextAction=lnk&exprSearch=32394&indexSearch=ID>. Data de acesso 18/05/2013.

Lívany Salles- **As lavanderias e a história**- Disponível em:

<http://vilamulher.terra.com.br/as-lavanderias-e-a-historia-5-1-37-790.html>. Data de acesso 08/03/13.

Marcio Kreutz; Diego Rodrigo Cabral Silva- **O que é NetBeans**- Disponível em: <http://www.metropoledigital.ufrn.br/aulas\_avancado/web/disciplinas/desktop/aula\_0 2.html>. Data de acesso 31/05/13.

Marcos Cezar Visoli; Isaque Vacari- **Indexação textual usando sistemas gerenciadores de banco de dados livres**. Disponível em:

<http://www.bdpa.cnptia.embrapa.br/busca?b=pc&id=9270&biblioteca=vazio&busca= autoria:%22VISOLI,%20M.%20C.%22&qFacets=autoria:%22VISOLI,%20M.%20C.% 22&sort=&paginacao=t&paginaAtual=1>. Data de acesso 18/05/13.

**Métodos: Introdução, o que são, para que servem, como e quando usar os methods**- Disponível em:

<http://www.javaprogressivo.net/2012/09/metodos-introducao-o-que-sao-paraque.html>. Data de acesso 17/05/13.

#### **Modelo Entidade- Relacionamento**- Disponível em:

<http://www.ic.unicamp.br/~beatriz/cursos/mc536/slides/MER-p-pagina.pdf>. Data de acesso 13/08/13.

**MySQL**- Disponível em: <http://www.fonsecanet.com.br/?dest=bancos>. Data de acesso 31/05/13.

**MySQL**- Disponível em: <http://www.utisoft.com.br/v2/index.php/banco-de-dados/8-mysql>. Data de acesso 31/05/13.

**MySQL CommunityEdition**- Disponível em: <http://www.mysql.com/products/community/>. Data de acesso 31/05/13. Nélio Alessandro Azevedo Cacho; Xiankleber Cavalcante Benjamim-

**Modelo de Entidade e Relacionamento**- Disponível em: <http://www.metropoledigital.ufrn.br/aulas\_avancado/web/disciplinas/banco\_de\_dado s/aula\_02.html>. Data de acesso 13/08/13.

Paulo Nunes- **Conceito de HTML** - Disponível em:

<http://www.knoow.net/ciencinformtelec/informatica/html.htm>. Data de acesso 31/05/13.

Paulo Borba-**Objetos e Classes**- Disponível em:

<http://www.cin.ufpe.br/~if101/turmaatual/aulas/aula3/objetos.html>. Data de acesso 17/05/13.

Pequini, Paolo; Brasileiro, Carlos; Silveira, Carina- **Avaliação ergonômica dos postos de trabalhos dos funcionários de uma lavanderia industrial**- Disponível em:

<http://www.simpep.feb.unesp.br/anais/anais\_13/artigos/648.pdf>. Data de acesso 18/05/13.

Miguel Angel Alvarez- **O que é HTML**- Disponível em: <http://www.criarweb.com/artigos/7.php>. Data de acesso 31/05/13.

Pedro Pisa - **O que é e como usar MySQL?**- Disponível em: <http://www.techtudo.com.br/artigos/noticia/2012/04/o-que-e-e-como-usar-omysql.html>. Data de acesso 31/05/13.

**O que é PHP?**- Disponível em: <http://www.targettrust.com.br/blog/o-que-e-php/>. Data de acesso 31/05/13.

**O que é PHP?**- Disponível em: <http://www.php.net//manual/pt\_BR/intro-whatis.php>. Data de acesso 31/05/13.

**Servidor com Apache, PHP, MySQL e PHPMyAdmin para Windows**- Disponível em:

<http://www.gigaconteudo.com/servidor-com-apache-php-mysql-e-phpmyadminpara-windows>. Data de acesso 31/05/13.

## **Significado de HTML** - Disponível em:

<http://www.significados.com.br/html/>. Data de acesso 31/05/13.

# **Todas as funcionalidades e tecnologias suportadas**- Disponível em: <https://netbeans.org/features/all\_pt\_BR.html>. Data de acesso 31/05/13.

# **Tutorial - Instalando o VertrigoServ**- Disponível em: <http://therootnewbie.wordpress.com/2010/08/17/tutorial-instalando-o-vertrigoserv/>. Data de acesso 31/05/13.

# **VertrigoServ: Informação do projecto**- Disponível em:

<http://vertrigo.sourceforge.net/?lang=pt>. Data de acesso 31/05/13.

## **APÊNDICE**

### **APRESENTAÇÃO DOS RESULTADOS**

A coleta de informações sobre pessoas físicas que utilizam o serviço de lavanderia foi feita em dois dias 27 e 28 de Junho de 2013. Responderam as perguntas 10 pessoas que tem entre 30/4 anos. A pesquisa teve um intuito de saber qual a frequência em que elas utilizam a lavanderia e quais serviços elas usam em uma lavanderia.

A segunda coleta de informações foi feita por pessoas jurídicas, ou seja, empresas entre as datas 27/29 de junho de 2013. As perguntas foram respondidas por 10 empresas. Essa segunda parte de pesquisa teve o intuito de saber como a empresa fazia para guardar as informações sobre os cliente, e se possuíam algum tipo de programa especializado em banco de dados, e qual a forma de divulgação da empresa.

### **ANÁLISE E INTERPRETAÇÃO DOS RESULTADOS**

Após ser respondido todos os questionários podemos estudar de uam melhor forma e o que poderia ser feito para melhor esse sistema de coletagem de informação para a empresa de uma forma que facilite o funcionamento da empresa e do cliente.

# **QUESTIONÁRIO APLICADO ÀS PESSOAS FÍSICAS**

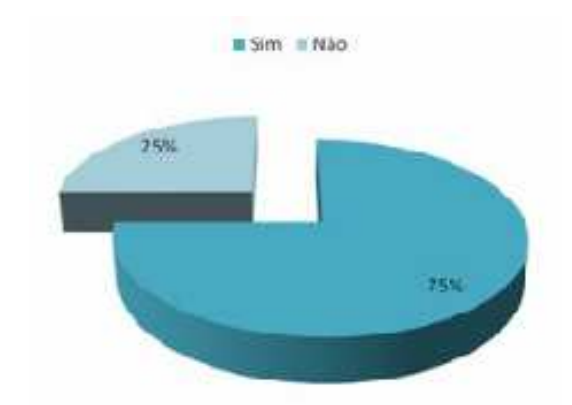

**1.** Você conhece alguma lavanderia?

**2.** Quais serviços você costuma utilizar em uma lavanderia?

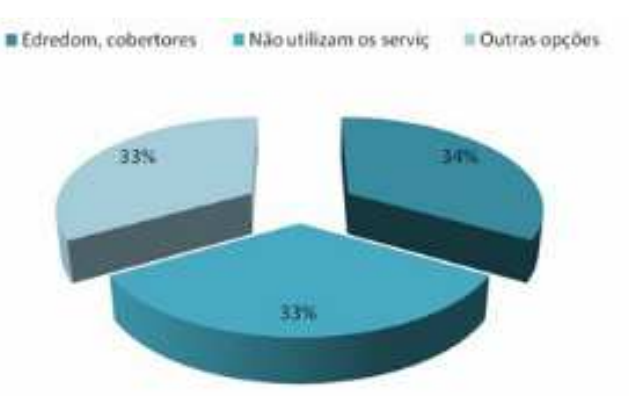

Podemos observar que 34% das pessoas preferem utilizar o serviço de lavagem de edredons e cobertores por ser materiais mais pezados e de difícil lavagem, os outros 33% preferem lavar outros tipos de matéria em lavanderias seja,roupas, esfatofados, ou preferem não utilizar esse tipo de serviço.

**3.** Você já utilizou algum serviço de lavanderia especializado?

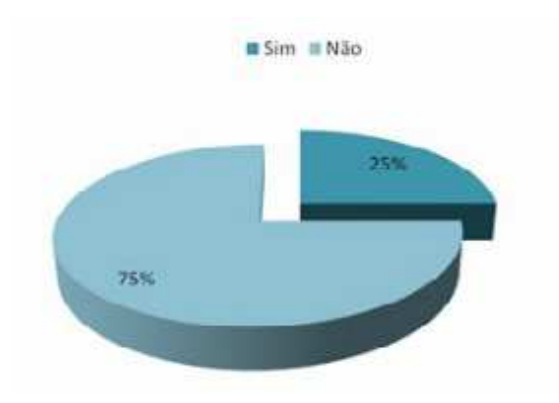

## **QUESTIONÁRIO APLICADO A PESSOAS JURÍDICAS**

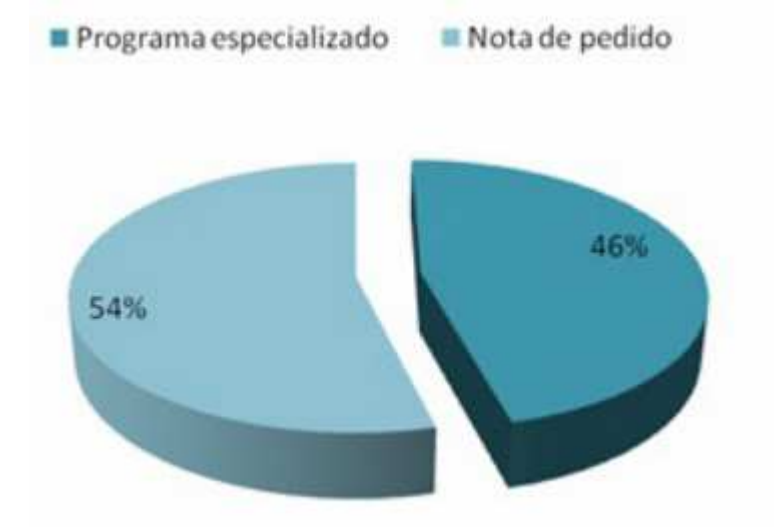

**1.**Onde você realiza o armazenamento de informações da sua empresa?

Podemos observar que 54% das empresas ainda utilizam a nota de pedido como meio de armazenamento de informações sendo que isso pode acabar prejudicando a empresa de diversas maneiras,já 46% das empresas já utilizam um programa especializado pelo armazenamento de informações uma forma que irá facilitar todos.

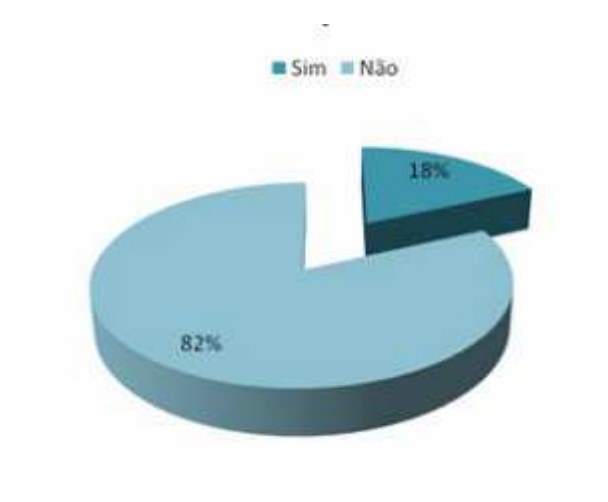

**2.** Você acha que as lavanderias não possuem uma divulgação adequada?

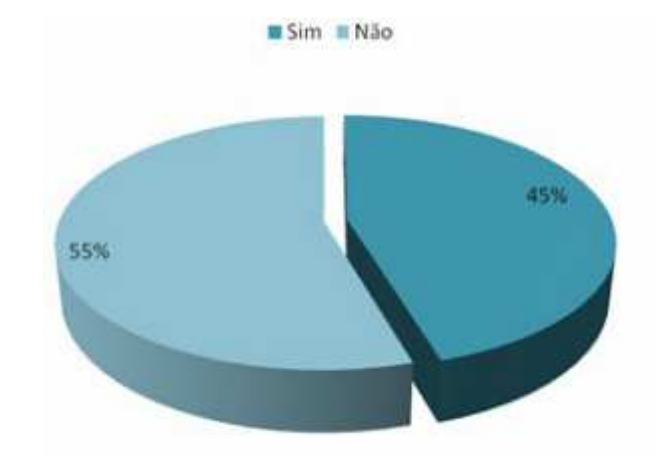

**3.** A empresa possui propaganda online?